Politechnika Krakowska

# Projekt z przedmiotu Przetwarzanie języka naturalnego

# **Quora Question Pairs**

Hubert Wątorczyk Maciej Zawisz Szymon Żylski

2022

## Spis treści

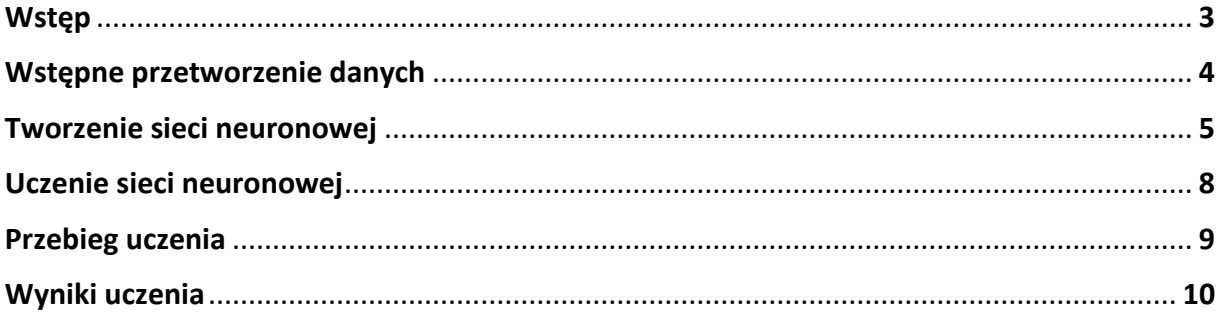

#### **Wstęp**

Celem projektu jest zbudowanie modelu sztucznej inteligencji, który będzie w stanie zidentyfikować, czy dwa pytania zamieszczone na platformie internetowej Quora są takie same. Quora to serwis internetowy, w którym użytkownicy mogą dzielić się swoją wiedzą i doświadczeniem. Stworzenie takiego modelu może być bardzo pomocne w wykrywaniu pytań, które są powtórzeniami lub duplikatami innych pytań zadawanych na tej platformie. Dzięki temu można zapobiec sytuacjom, w których użytkownicy zadają te same pytania wielokrotnie, co zwiększa ilość zawartości na platformie i utrudnia jej przeglądanie.

Model sztucznej inteligencji, który zostanie stworzony w ramach tego projektu, będzie wykorzystywał dane pochodzące z turnieju Quora Question Pairs, zorganizowanego przez Kaggle. Zbiór danych zawiera 404 287 par pytań podzielonych na zbiór trenujący i testujący. Zbiór trenujący zawiera informację, czy dane pytania są duplikatami, natomiast zbiór testujący tej informacji nie zawiera. W projekcie wykorzystany zostanie wyłącznie zbiór trenujący. Pytania zawarte w zbiorze są napisane w języku angielskim.

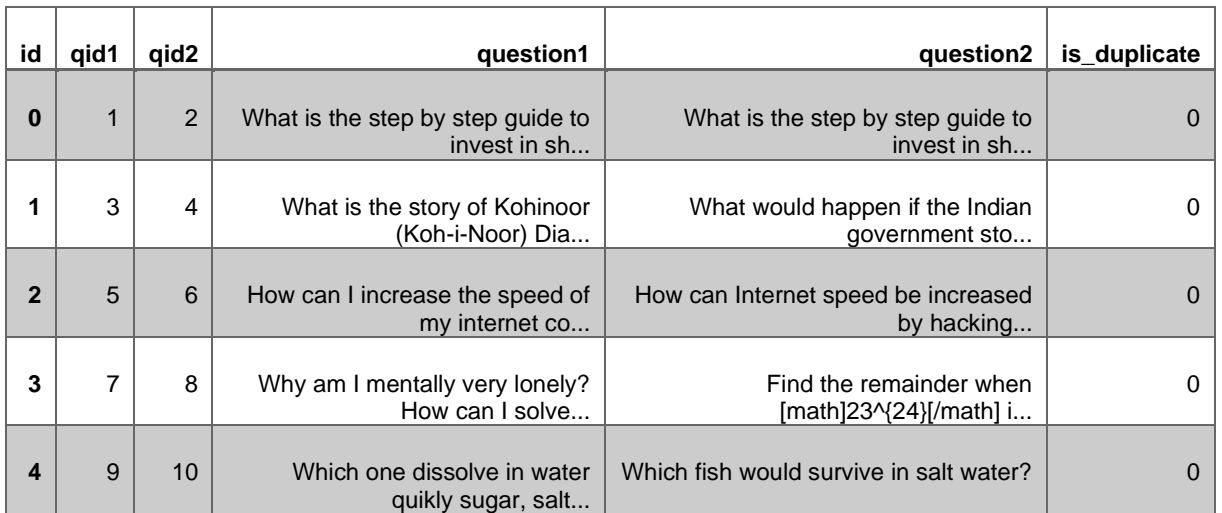

Struktura danych:

#### **Wstępne przetworzenie danych**

```
punctuation_pattern = f'([{string.punctuation}\omega" \omega<sup>®</sup> \cdot \Omega_{24}^{3}}\delta££\Omega])'
re tok = re.compile(punctuation pattern)
def tokenize(s):
    return re_tok.sub(r' \1 ', s).split()
def clean text(s):
    try:
        return re.sub(r'[^A-Za-z0-9,?"\'. ]+', '', s).lower()
    except:
        return ""
stopwords = set(nltk.corpus.stopwords.words("english"))
df train['question1'] = df train['question1'].apply(lambda x: clean text(x))
df train['question2'] = df train['question2'].apply(lambda x: clean_text(x))
```
#### Funkcje przetwarzania danych

Zmienna punctuation\_pattern zawiera wyrażenie regularne służące do wyszukiwania znaków interpunkcyjnych w tekście. Następnie zmienna re\_tok jest deklarowana jako obiekt typu re.Pattern, który jest utworzony za pomocą wyrażenia regularnego zapisanego w punctuation\_pattern.

Funkcja tokenize przyjmuje jeden argument s, który jest ciągiem znaków i zwraca listę tokenów (czyli poszczególnych słów lub fragmentów tekstu) wyodrębnionych z tego ciągu. Funkcja wykorzystuje wyrażenie regularne zapisane w re\_tok do wyszukiwania znaków interpunkcyjnych w tekście i dodaje do nich spację, aby oddzielić je od pozostałych słów. Następnie funkcja split dzieli ciąg znaków na poszczególne tokeny, używając spacji jako separatora.

Funkcja clean\_text przyjmuje jeden argument s, który jest ciągiem znaków i zwraca ten ciąg po usunięciu wszystkich znaków, które nie są literami, cyframi lub niektórymi znakami interpunkcyjnymi. Funkcja również zamienia wszystkie litery na małe.

Zmienna stopwords jest deklarowana jako zbiór słów, które są uważane za zbędne w analizie tekstu i są usuwane z tekstu przed jego dalszą obróbką.

Następnie wykonuje się metoda apply na kolumnach 'question1' i 'question2' w zmiennej df\_train. Metoda ta pozwala na zastosowanie funkcji clean\_text do każdego elementu w kolumnach. W ten sposób teksty zawarte w kolumnach są oczyszczane z niechcianych znaków i zamieniane na małe litery.

### **Tworzenie sieci neuronowej**

```
embed = hub.KerasLayer("https://tfhub.dev/google/nnlm-en-dim128-with-normalization/2", trainable=False)
input1 = Input(shape=(), dtype=tf.string)
input2 = Input(shape=(), dtype=tf.string)
embed1 = embed(input1)embed2 = embed(input2)dist = Lambda(lambda x: K.sqrt(K.sum(K.square(x[0] - x[1]), axis=-1, keepdims=True)))([embed1,embed2])
concat = Concatenate(axis=1)([dist])hidden = Dense(9, activation="relu", kernel_regularizer=12(1e-4))(concat)
hidden1 = Dense(9, activation="relu", kernel regularizer=12(1e-4))(hidden)
hidden2 = Dense(9, activation="relu", kernel regularizer=12(1e-4))(hidden1)
hidden3 = Reshape((1, 9))(hidden2)gru = Bidirectional(GRU(units=32, return sequences=False))(hidden3)
droput = Droput(rate=0.5)(gru)out = Dense(1, activation="sigmoid", kernel regularizer=12(1e-4))(dropout)
model = Model(inputs=[input1, input2], outputs=out)
```
Zmienna embed jest deklarowana jako obiekt hub.KerasLayer za pomocą adresu URL do modelu naturalnego języka opublikowanego na TensorFlow Hub. Model ten jest używany do zamiany słów z pytań na wektory liczbowe (ang. word embeddings). Opcja trainable jest ustawiona na False, co oznacza, że model nie będzie uczył się nowych wag podczas treningu sieci neuronowej.

Następnie są tworzone dwa obiekty Input, które reprezentują wejście do modelu. Każdy z nich ma kształt pustego n-wymiarowego tensora i typ danych tf.string.

Zmienne embed1 i embed2 są tworzone za pomocą modelu embed i odpowiednio przekształcają teksty z pytań w wektory liczbowe.

Zmienna dist jest deklarowana jako obiekt Lambda. Funkcja ta oblicza odległość pomiędzy wektorami liczbowymi odpowiadającymi pytaniom. Odległość ta jest obliczana jako pierwiastek kwadratowy sumy kwadratów różnic pomiędzy poszczególnymi elementami wektorów.

Zmienna concat łączy odległość pomiędzy pytaniami w jeden tensor.

Następnie tworzone są kolejne warstwy sieci neuronowej: hidden, hidden1, hidden2, hidden3, gru i dropout. Warstwa hidden jest warstwą gęsto połączoną z 9 ukrytymi neuronami i funkcją aktywacji relu. Warstwy hidden1, hidden2 i hidden3 są takie same jak warstwa hidden. Warstwa gru jest warstwą typu GRU (gated recurrent unit), która jest rodzajem warstwy ukrytej sieci neuronowej

rekurencyjnej. Warstwa ta jest używana do przetwarzania sekwencji danych, takich jak tekst. Warstwa gru jest używana w modelu w dwóch kierunkach (ang. bidirectional), co oznacza, że przetwarza dane zarówno od początku do końca, jak i od końca do początku. Warstwa ta zwraca tensor o kształcie (batch\_size, units), gdzie units to liczba jednostek (czyli neuronów) w warstwie. W przypadku tego kodu units wynosi 32.

Warstwa dropout jest warstwą, która losowo usuwa pewien procent neuronów podczas treningu, co ma zapobiegać nadmiernemu dopasowaniu (ang. overfitting). W przypadku tego kodu procent neuronów usuwanych podczas treningu wynosi 0.5.

Na końcu tworzona jest warstwa wyjściowa sieci neuronowej, która ma jeden neuron i funkcję aktywacji sigmoid. Funkcja ta jest używana do zwrócenia prawdopodobieństwa, że dwa pytania są podobne.

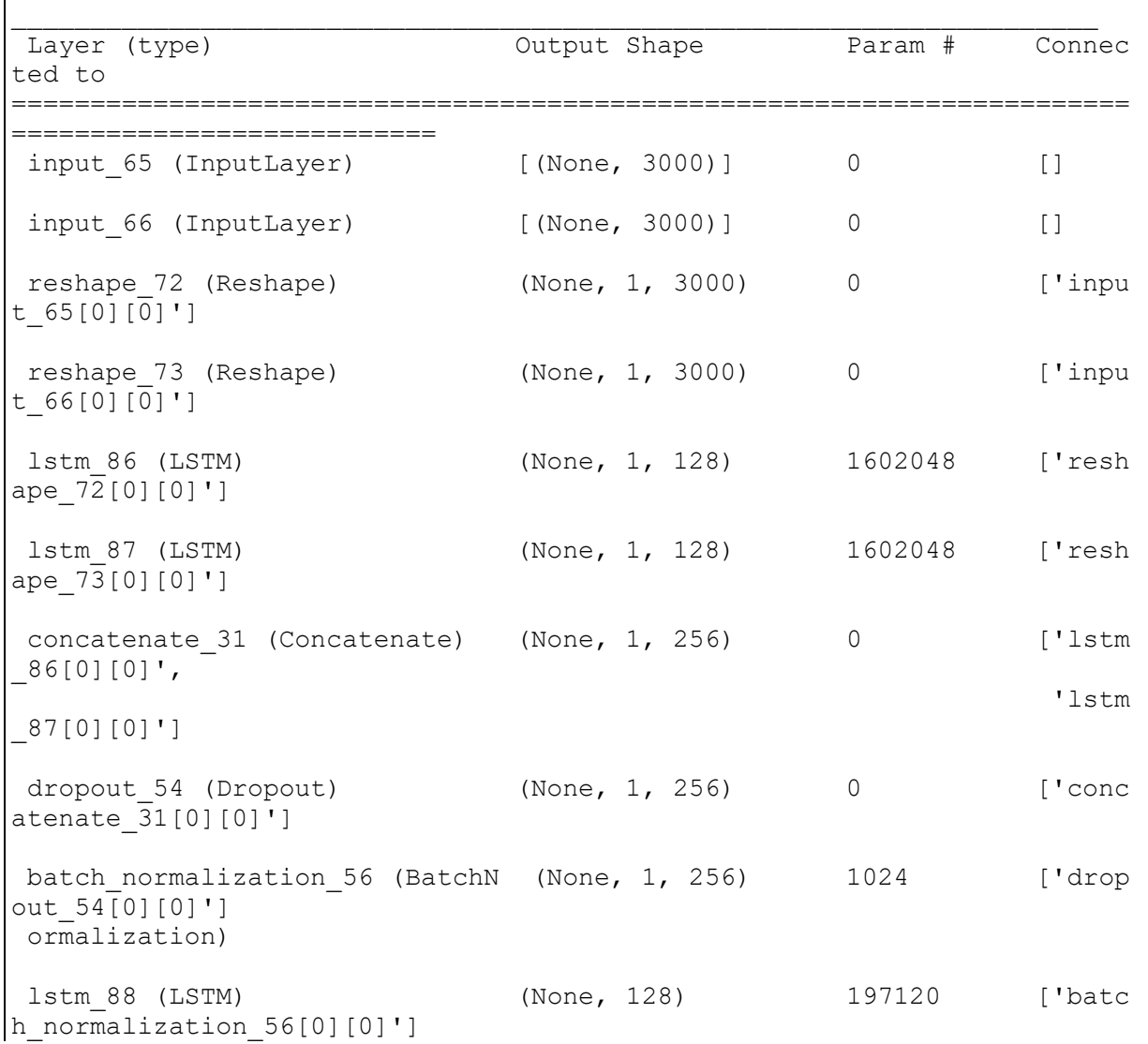

Podsumowanie architektury sieci:

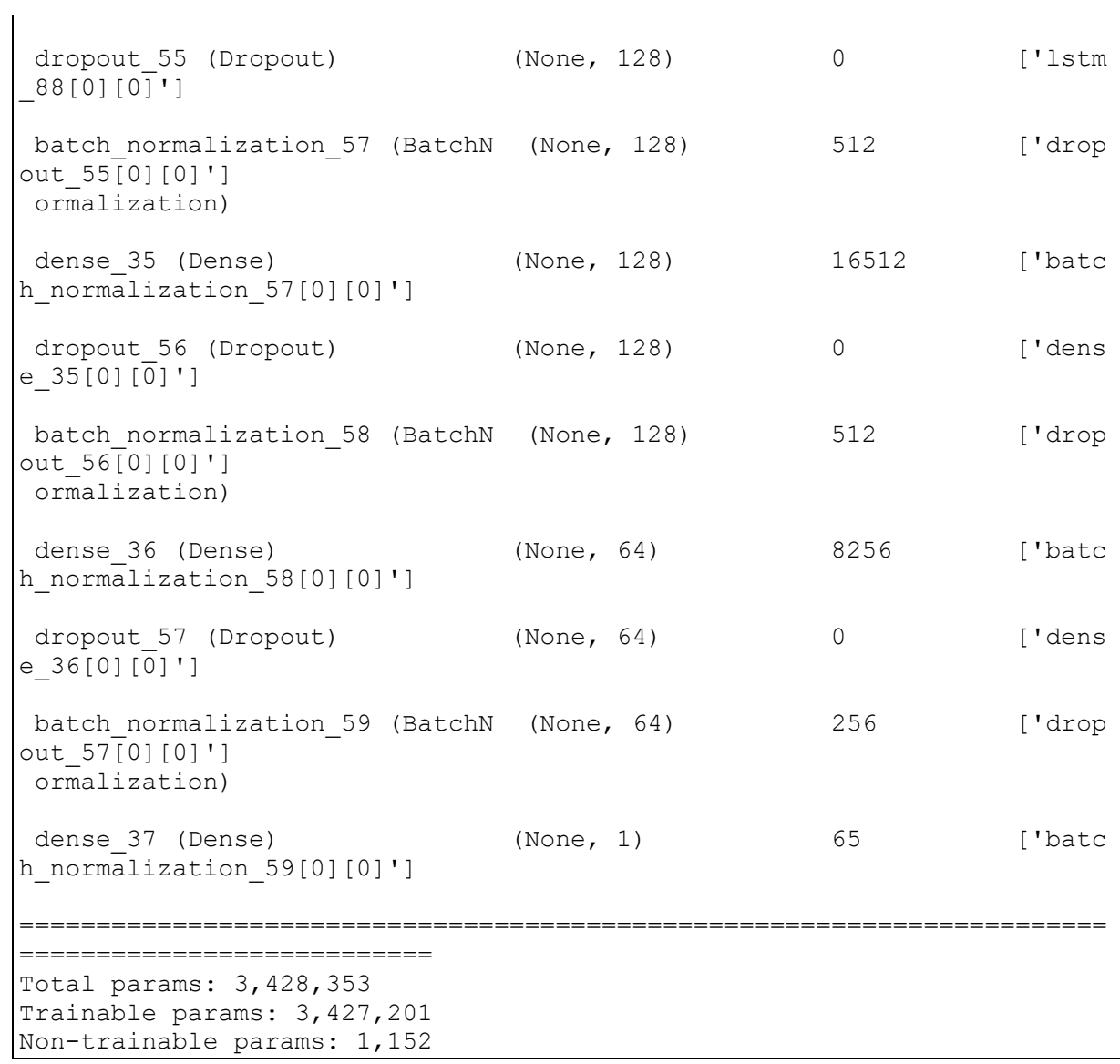

### **Uczenie sieci neuronowej**

```
model.compile(optimizer=Adam(1e-3), loss="binary crossentropy", metrics=["accuracy"])
def step decay(epoch):
   initial lrate = 0.003drop = 0.5epochs_drop = 3Irate = initial lrate * (drop**((1 + epoch)/epochs drop))
    return lrate
lrate_scheduler = LearningRateScheduler(step_decay)
early_stop = EarlyStopping(monitor='val_loss', mode='min', verbose=1, patience=5)<br>model_chkpoint = ModelCheckpoint('best_model.h5', monitor='val_loss', mode='min', verbose=1, save_best_only=True)
callbacks = [lrate scheduler, early stop, model chkpoint]
history = model.fit(x=[np.array(X_train_q1), np.array(X_train_q2)],
                      y=np.array(y_train),
                      batch_size=128,
                      epochs=5,
                      validation_data=([np.array(X_test_q1), np.array(X_test_q2)], np.array(y_test)),
                      callbacks=callbacks)
```
Pierwsza linia kodu używa metody compile obiektu model do kompilacji modelu. Metoda ta przyjmuje trzy argumenty: optimizer, loss i metrics. optimizer to obiekt opisujący algorytm optymalizacji, który jest używany do aktualizacji wag podczas treningu. Używana jest klasa Adam z modułu keras.optimizers, która implementuje algorytm optymalizacji Adam. Klasa ta przyjmuje jeden argument - wartość początkową stałej uczenia (ang. learning rate).

loss to funkcja straty, która jest używana do określenia, jak dobrze model przewiduje wyniki. W tym kodzie używana jest funkcja binary\_crossentropy, która jest odpowiednia do problemu klasyfikacji binarnej.

metrics to lista miar, które są używane do oceny jakości modelu podczas treningu. W tym kodzie używana jest tylko jedna miarą - accuracy, czyli dokładność.

Następnie tworzona jest funkcja step\_decay, która zwraca wartość stałej uczenia w zależności od numeru epoki (ang. epoch). Wartość ta maleje liniowo w czasie.

Obiekt lrate\_scheduler jest deklarowany jako obiekt LearningRateScheduler z modułu keras.callbacks. Ten obiekt jest używany do zmiany wartości stałej uczenia w trakcie treningu zgodnie z zdefiniowaną funkcją step\_decay.

Obiekt early\_stop jest deklarowany jako obiekt EarlyStopping z modułu keras.callbacks. Ten obiekt jest używany do przerwania treningu, jeśli wynik na zbiorze walidacyjnym (ang. validation set) nie poprawia się przez określoną liczbę epok (w tym przypadku 5).

Obiekt model\_chkpoint jest deklarowany jako obiekt ModelCheckpoint z modułu keras.callbacks. Ten obiekt jest używany do zapisywania najlepszego modelu (czyli modelu o najmniejszej wartości funkcji straty na zbiorze walidacyjnym) podczas treningu.

Na końcu tworzona jest lista callbacks, która zawiera obiekty lrate\_scheduler, early\_stop i model\_chkpoint.

Ostatnia linia kodu używa metody fit obiektu model do rozpoczęcia treningu modelu.

#### Epoch 1/5 2522/2527 [============================>.] - ETA: 0s - loss: 0.5565 - a ccuracy: 0.6702 Epoch 1: val loss improved from inf to 0.55393, saving model to best mo del.h5 2527/2527 [==============================] - 19s 6ms/step - loss: 0.556 5 - accuracy: 0.6702 - val\_loss: 0.5539 - val\_accuracy: 0.6679 - lr: 0. 0024 Epoch 2/5 2524/2527 [============================>.] - ETA: 0s - loss: 0.5527 - a ccuracy: 0.6725 Epoch 2: val\_loss improved from 0.55393 to 0.55284, saving model to bes t model.h5 2527/2527 [==============================] - 14s 6ms/step - loss: 0.552 7 - accuracy: 0.6725 - val\_loss: 0.5528 - val\_accuracy: 0.6687 - lr: 0. 0019 Epoch 3/5 2521/2527 [============================>.] - ETA: 0s - loss: 0.5524 - a ccuracy: 0.6727 Epoch 3: val\_loss did not improve from 0.55284 2527/2527 [==============================] - 14s 5ms/step - loss: 0.552 3 - accuracy: 0.6727 - val\_loss: 0.5530 - val\_accuracy: 0.6687 - lr: 0. 0015 Epoch 4/5 2526/2527 [============================>.] - ETA: 0s - loss: 0.5521 - a ccuracy: 0.6723 Epoch 4: val\_loss did not improve from 0.55284 2527/2527 [==============================] - 14s 6ms/step - loss: 0.552 1 - accuracy: 0.6723 - val\_loss: 0.5532 - val\_accuracy: 0.6701 - lr: 0. 0012 Epoch 5/5 2523/2527 [============================>.] - ETA: 0s - loss: 0.5519 - a ccuracy: 0.6726 Epoch 5: val\_loss improved from 0.55284 to 0.55281, saving model to bes t model.h5 2527/2527 [==============================] - 15s 6ms/step - loss: 0.551 9 - accuracy: 0.6727 - val\_loss: 0.5528 - val\_accuracy: 0.6704 - lr: 9. 4494e-04

#### **Przebieg uczenia**

### **Wyniki uczenia**

Wartość funkcji straty: 0.5519 Dokładność: 0.6726

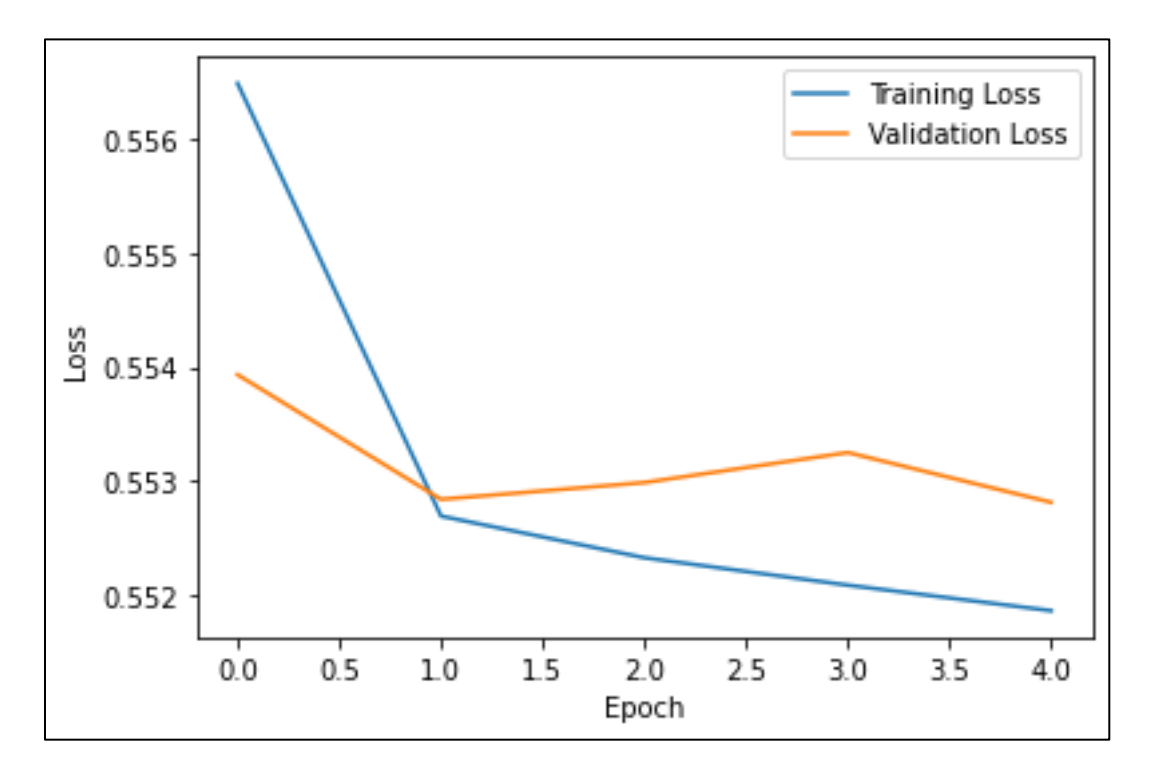

Wykres przedstawiający wartość funkcji straty w poszczególnych epokach

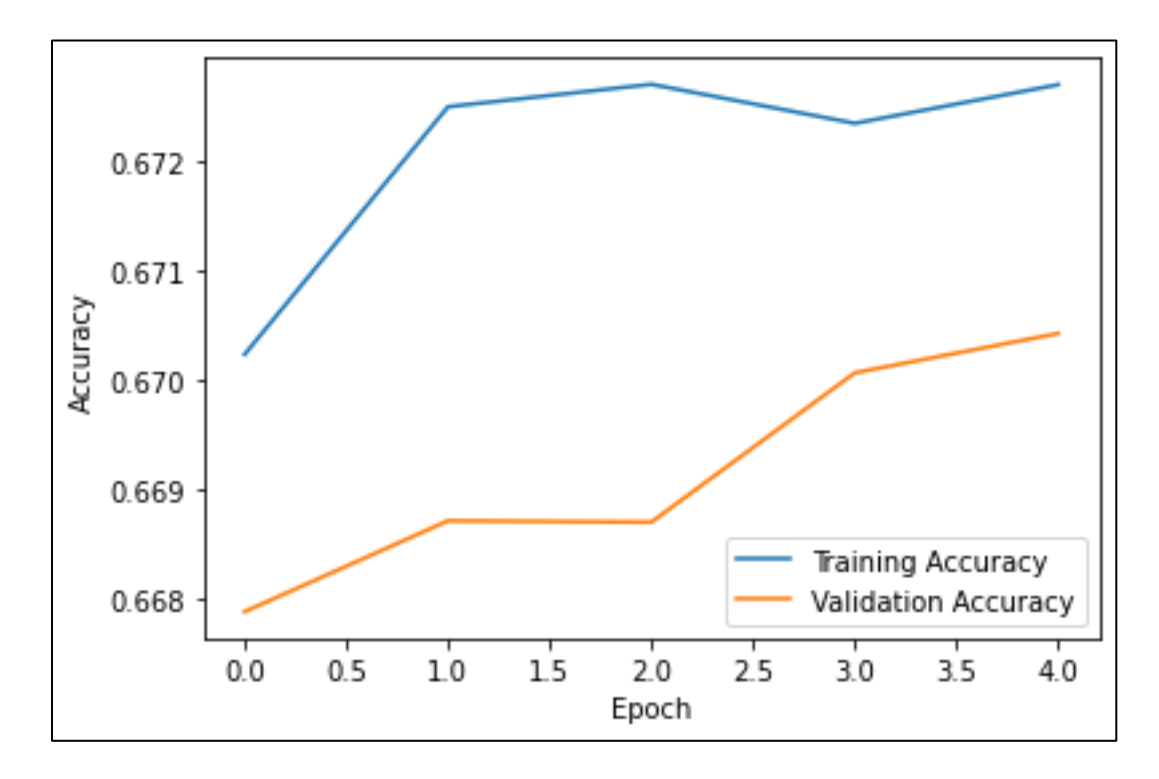

Wykres przedstawiający dokładność w poszczególnych epokach